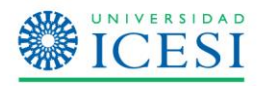

## **¿EN LOS AMBIENTES VIRTUALES DE APRENDIZAJE, QUÉ TIPO DE ACTIVIDADES PUEDO IMPLEMENTAR Y CON QUÉ HERRAMIENTAS TIC?**

A continuación proponemos un conjunto de ideas de algunas actividades presenciales que se pueden trasladar a la virtualidad utilizando herramientas digitales.

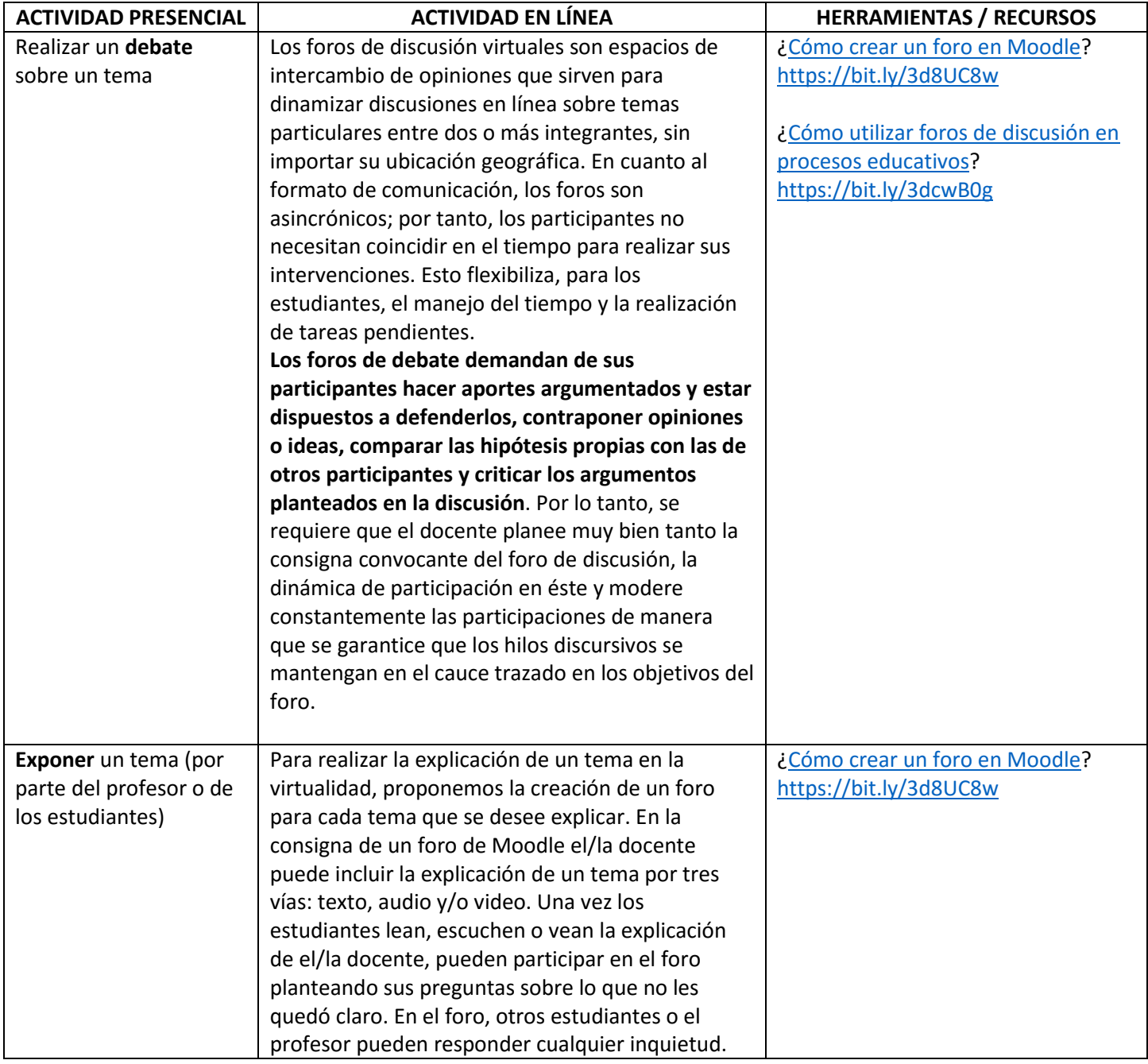

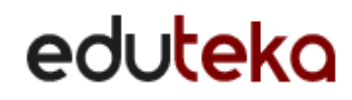

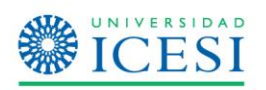

I

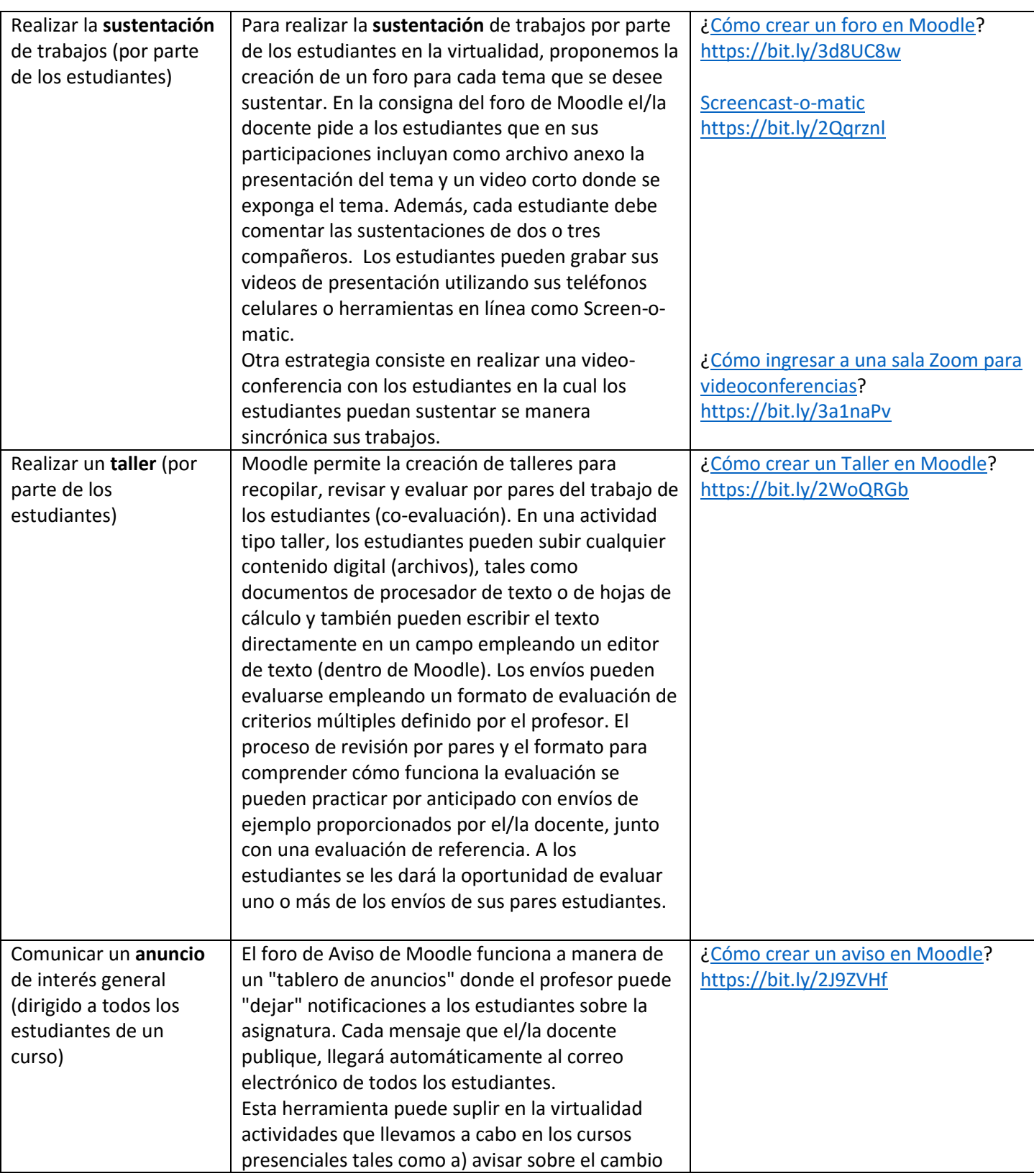

## eduteka

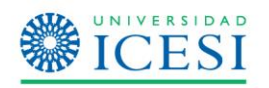

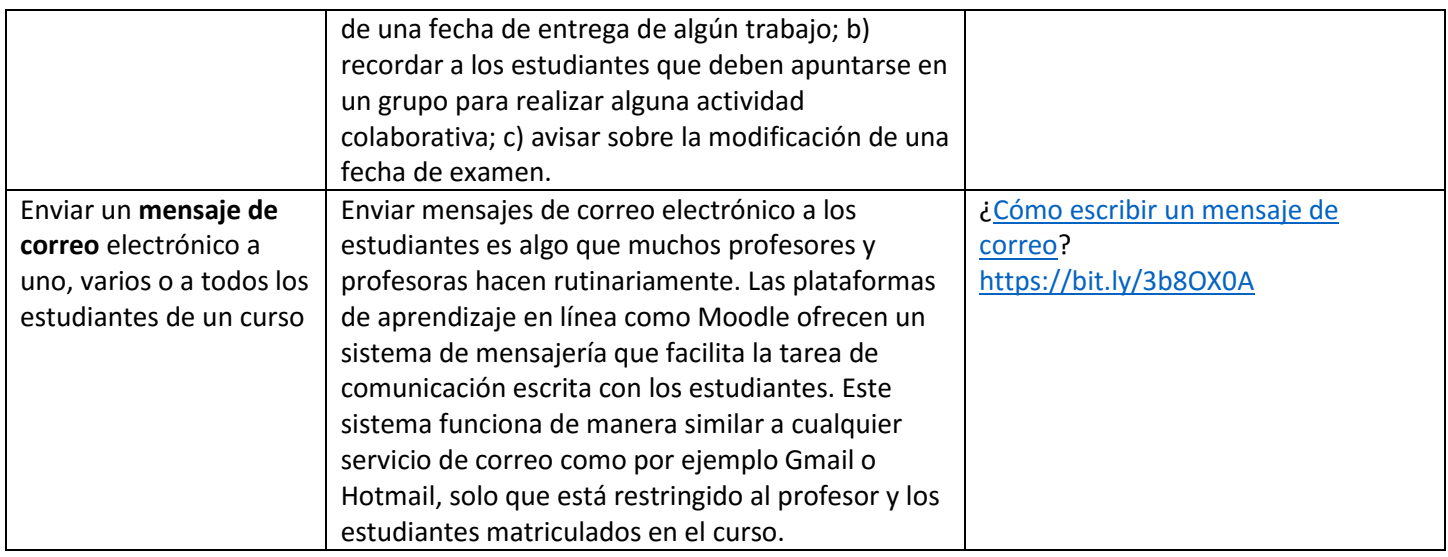

## BIBLIOGRAFÍA CONSULTADA:

Gabinete de Tele-Educación (2019). Manual de Moodle 3.5 para el profesor. Universidad Politécnica de Madrid. Recuperado el 18 de marzo de 2020 de: https://serviciosgate.upm.es/gate/listado-de-recursos/1

López García, Juan Carlos (2017). Cómo utilizar foros de discusión en procesos educativos. Eduteka, Universidad Icesi http://eduteka.icesi.edu.co/articulos/foros-discusion

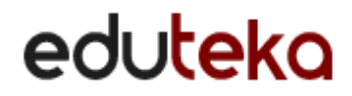